## **絢麗的光學 進階學習**

## **CD與DVD差異:**

**CD和DVD都可以拿來做為光柵製作簡易光譜儀,而他們照出來的 光譜會因為他們的凹槽間距大小不同造成狹縫間距d不同進而影響 各波長光分光後零階繞射光(光源)到一階繞射光的距離y不同。 112 級 洪至庚**

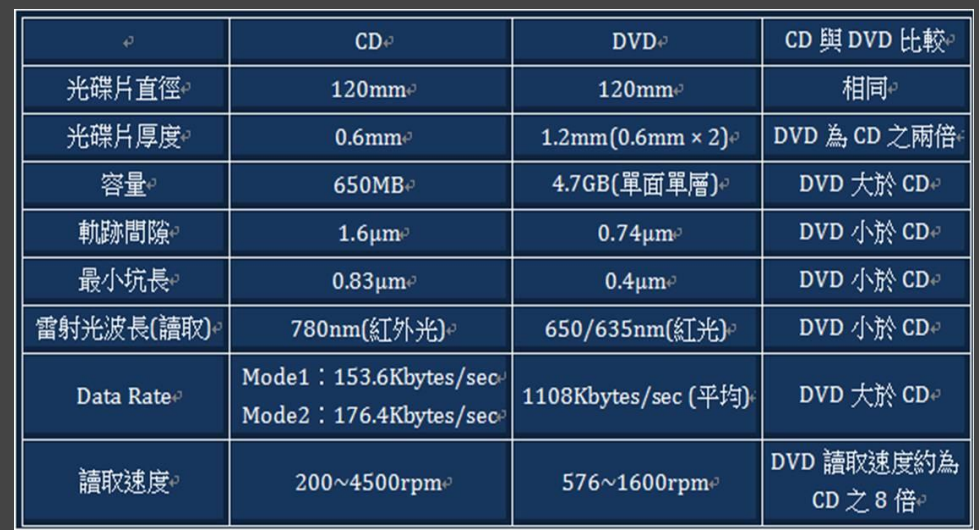

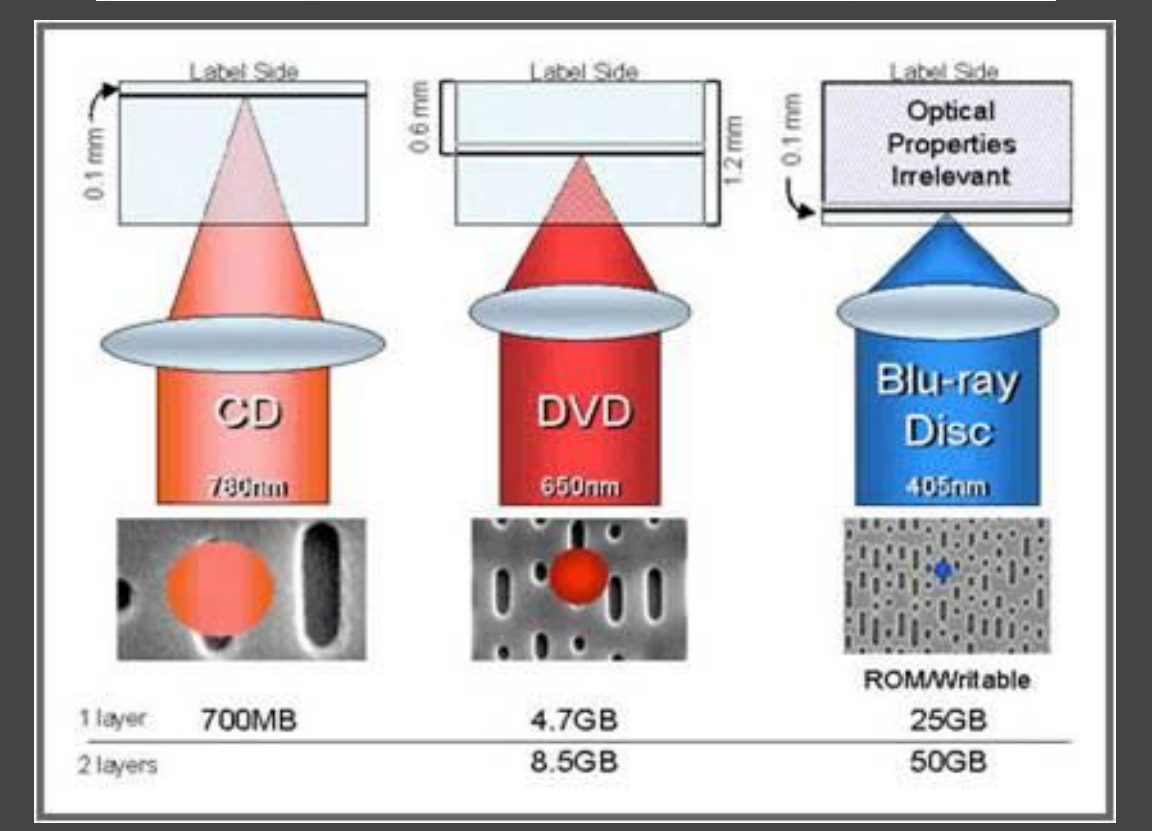

## **3C產品藍光:**

**一般而言,大家普遍認為3C產品傷眼是因為螢幕發出的藍光會危 害眼睛,事實上藍光並沒有比其他可見光更影響眼睛,亮度太暗 反而會加深近視,要保護眼睛最重要還是在使用3C產品時有適度 休息;臺北市立聯合醫院眼科陳少鈞醫師表示,一般人認為藍光 易造成黃斑部病變是錯的,老年型黃斑部病變的主要肇因其實是 在環境中的紫外線;長期使用手機或電腦螢幕的人若眨眼次數不 夠多,便會使淚液無法均勻分布在眼球表面,進而成眼部健康問 題。**

**112 級 洪至庚**

**新光醫院眼科主治醫師林友祺也表示市面上的濾藍光眼鏡或貼膜 的分為染色型和鍍膜型,前者濾 藍光效果約35%~60%,但會造成極大的色差,且會使視線變暗, 眼睛反而會更吃力;而鍍膜型濾藍光 效果只有20%,效果有限。因此最有效的方式是在使用3C產品 30~60分鐘後稍微讓眼睛休息10~15分鐘。**

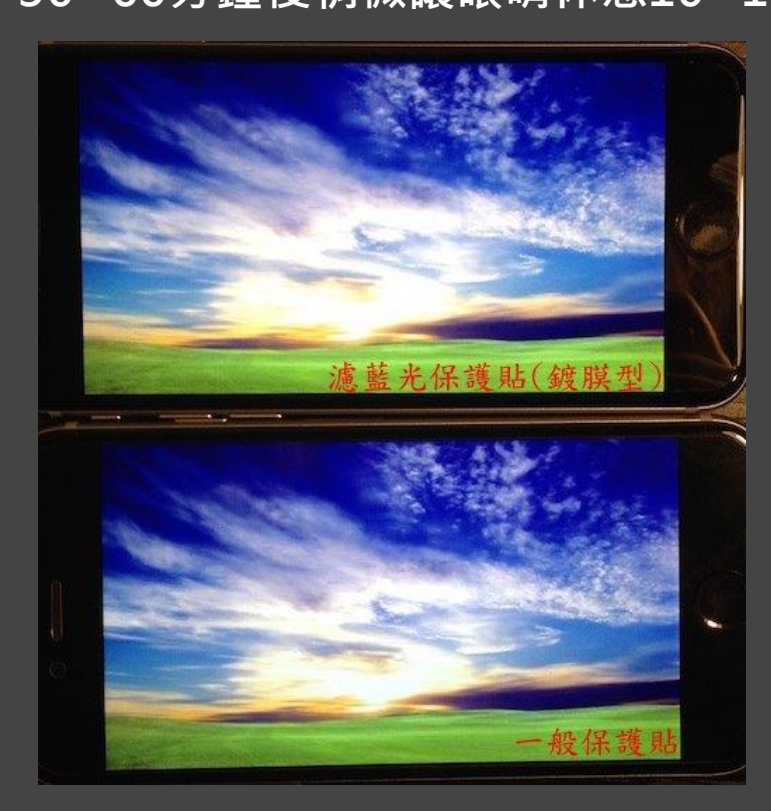

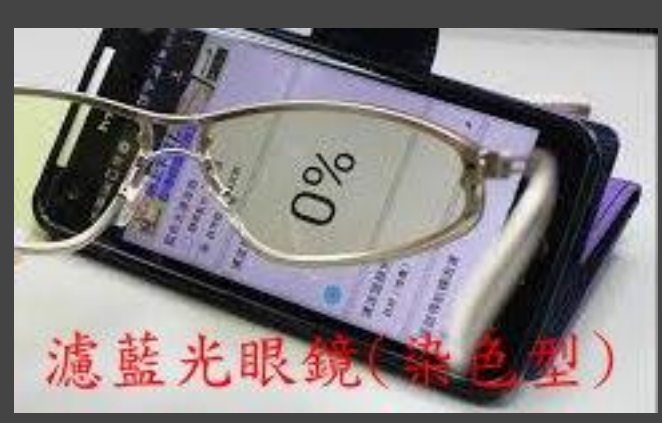

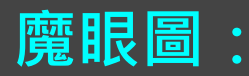

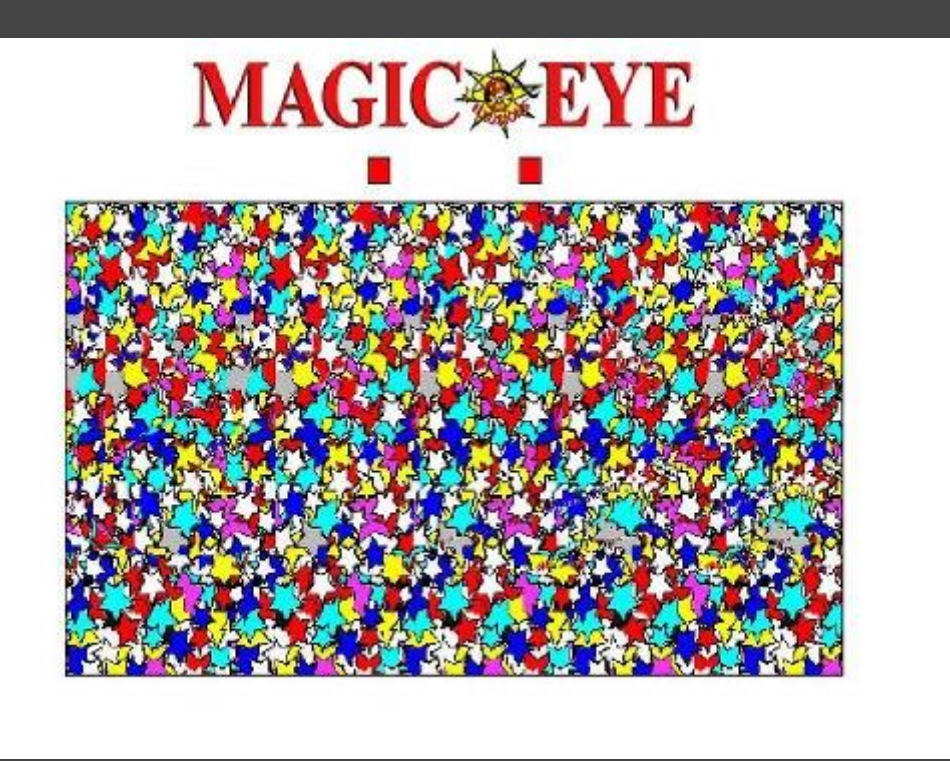

**魔眼3D也是利用「像差」所產生的立體感,但是跟一般3D產品** 不相同的是,這次的像差是我們自己用眼睛的肌肉去放大、調整 出來的;平常我們在閱讀時,眼睛會把焦距放在紙面上,如圖:

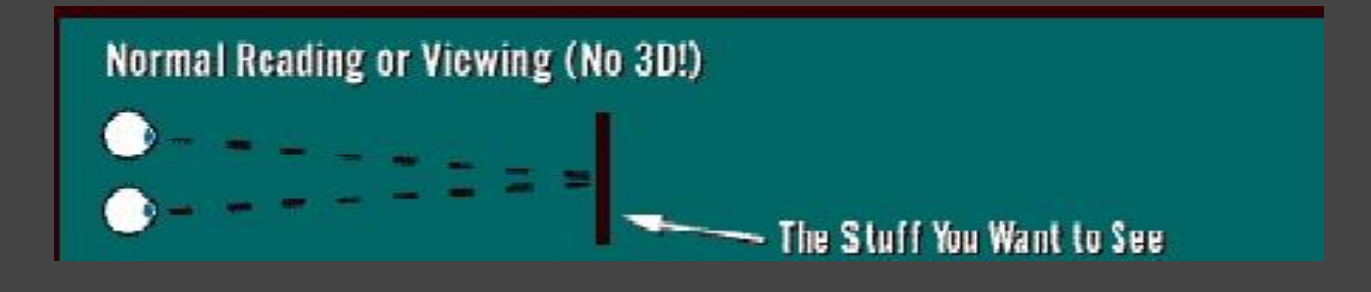

**但是在看魔眼3D圖時,我們必須把焦距放在紙面的前方或後方, 如此一來就可以把像差放大,看到隱藏在圖中影像。**

**112 級 黃湘晴**

**看圖片的方法:**

**(1)焦距在紙面的後方(使眼睛肌肉舒緩的方法)**

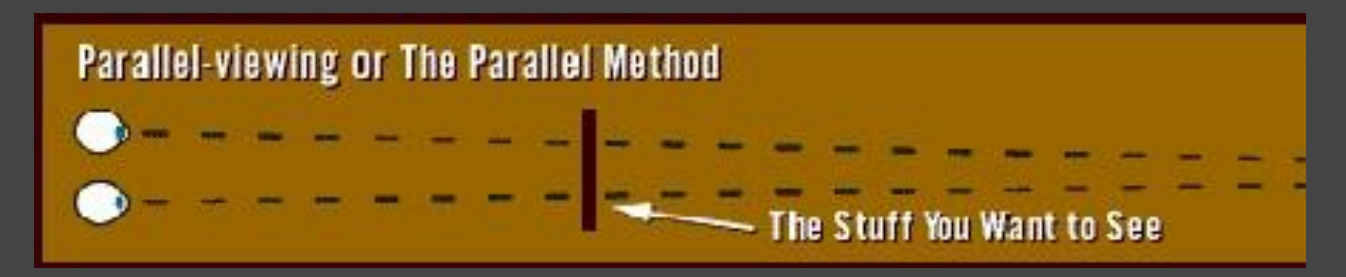

**1.首先把圖放在鼻子的前方接近你的臉**

**2.試著使目光保留在剛剛的狀況下,並把圖片慢慢遠離你的臉就** 會有圖形浮現了!(隨著圖片的遠離,圖形的深淺會更明顯)

**(2)焦距在紙面的前方(會使眼睛肌肉更疲勞的方法)**

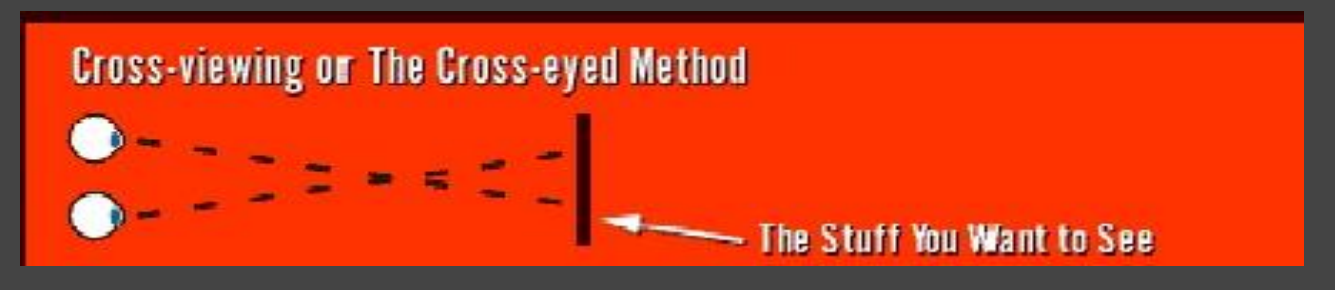

**1.拿著圖片,不用太靠近你的臉**

**2.試著把兩隻眼睛往中間(鼻子)靠近(鬥雞眼)圖形就會浮現**

**112 級 黃湘晴**

**磷光與螢光的差異:**

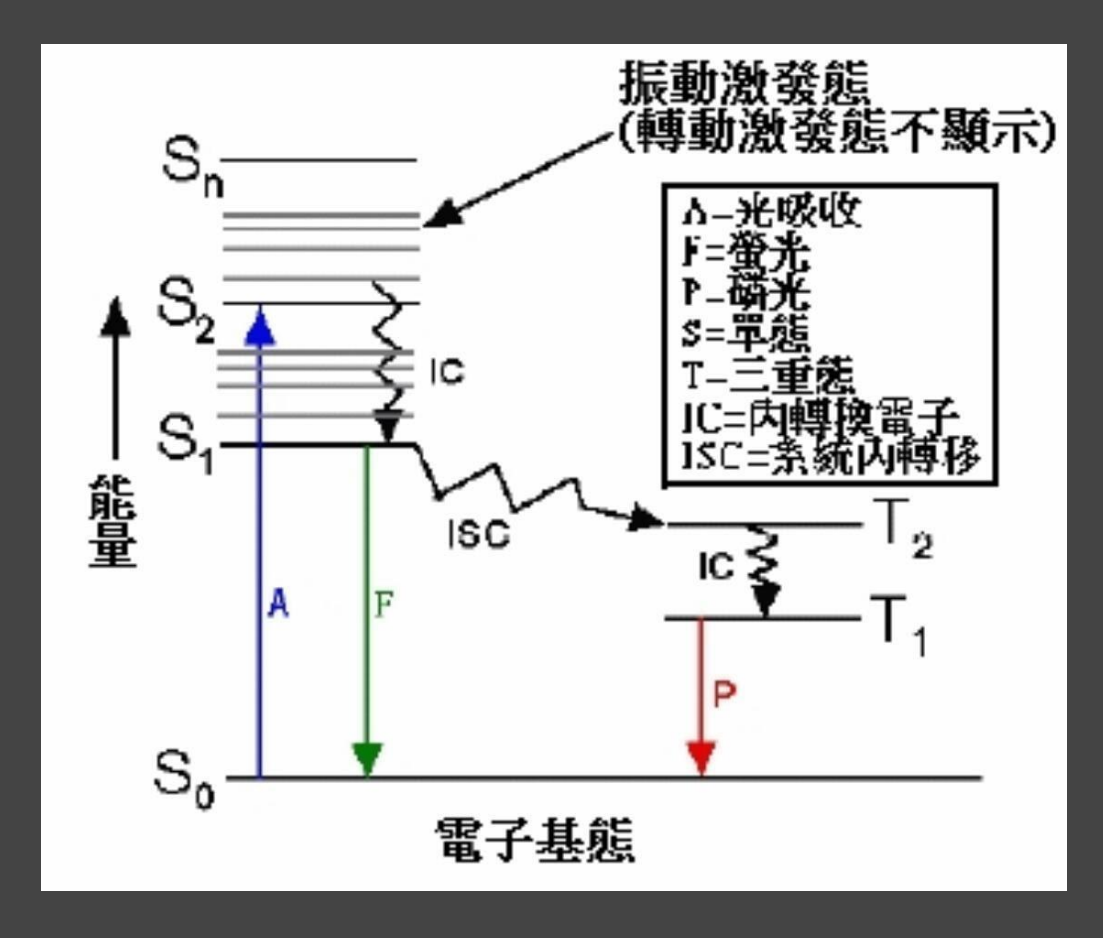

**螢光是經由物質照射某些波長的光(例如紫外線或是X射線)吸收 能量後,再消耗部分能量釋放出另一波長的光(通常為可見光),** 這就是我們所看到的螢光。表示螢光可以用公式S<sub>0</sub> +

 $hv_{EX}$  →  $S_2$ →  $S_1$  →  $S_0$  +  $hv_{EF}$ 呈現 · 電子吸收能量後從基態 $S_0$ 躍遷至激發態 S<sub>2</sub> , 再從激發態 S<sub>2</sub>經由各種不同的途徑回到基態  $S_0$   $\circ$ 

**磷光雖然和螢光皆為光致冷發光(指物體在發光過程中不產生大 量的熱量,溫度沒有明顯的升高,一般保持在常溫),但是發光 過程並不相同,當入射光停止時,螢光立即無光,而磷光的發光 現象會持續存在並且漸漸變暗,這是因為停止入射光後,物質中** 有特別的自旋體三重態,使得一定數量的電子處在亞穩態T<sub>1</sub>上並 **緩慢發光直到所有的電子回至基態。所以一般分辨螢光或磷光的 方法,就是持續發光時間短於**10 −8**秒的稱為螢光,長於**10−8**秒 的稱為磷光。**

**113 級 沈佳諠**

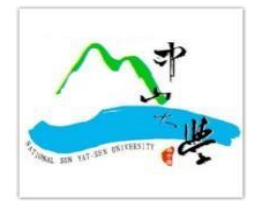

**國立中山大學 物理系**

**生活物理演示 服務市民**

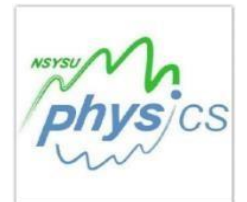

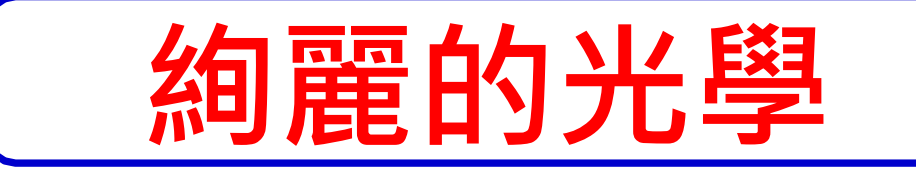

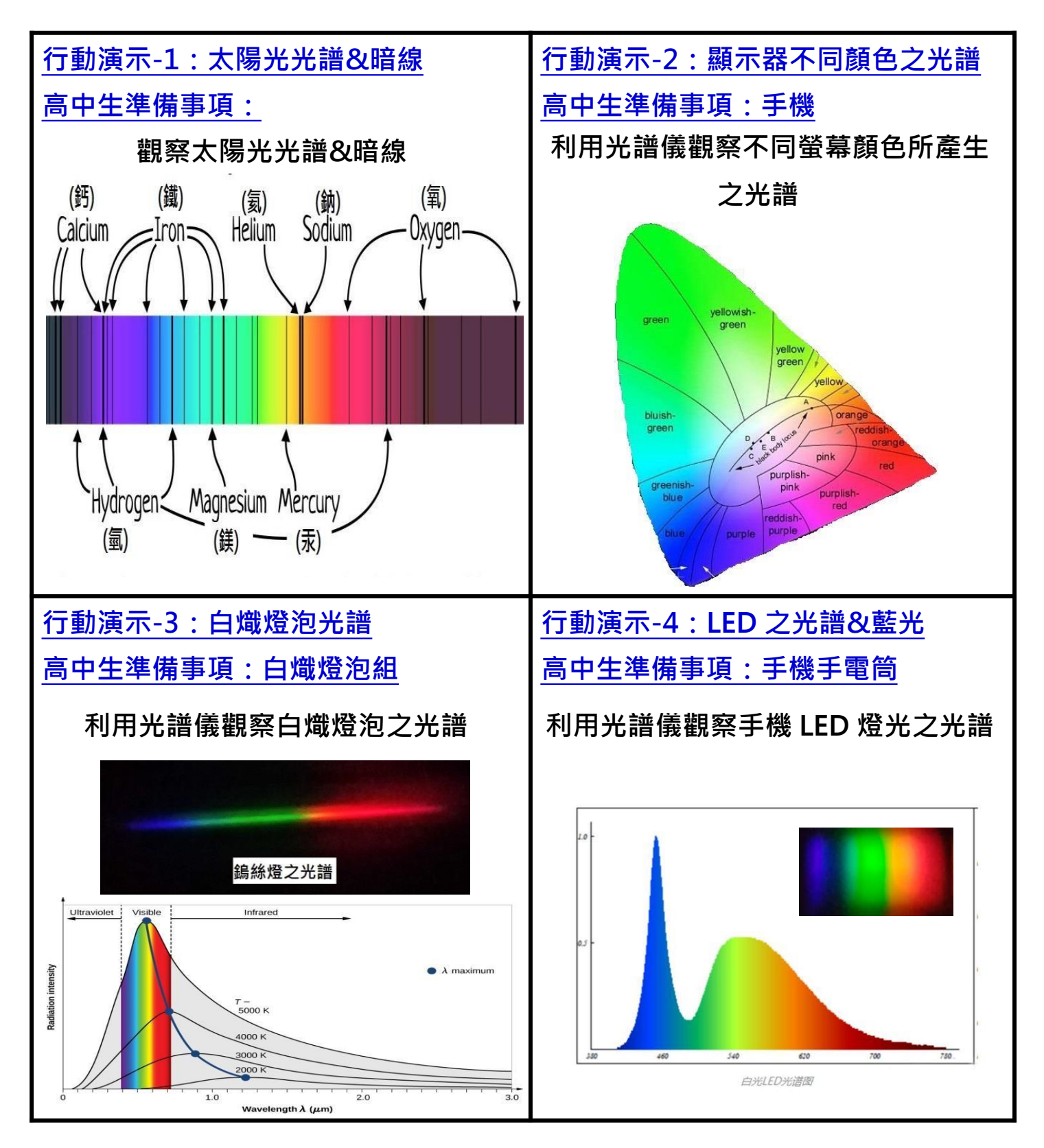

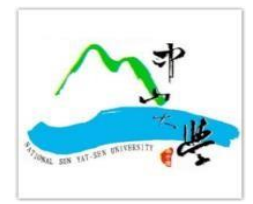

**國立中山大學 物理系 生活物理演示 服務市民**

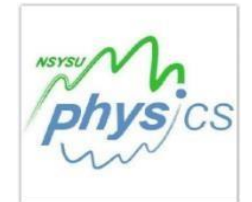

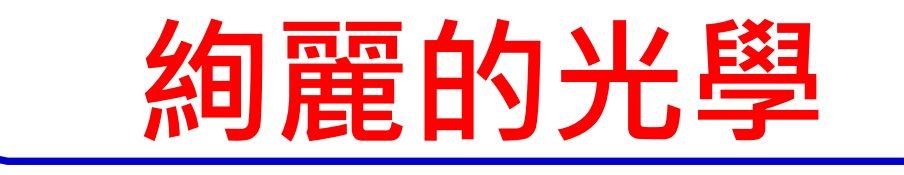

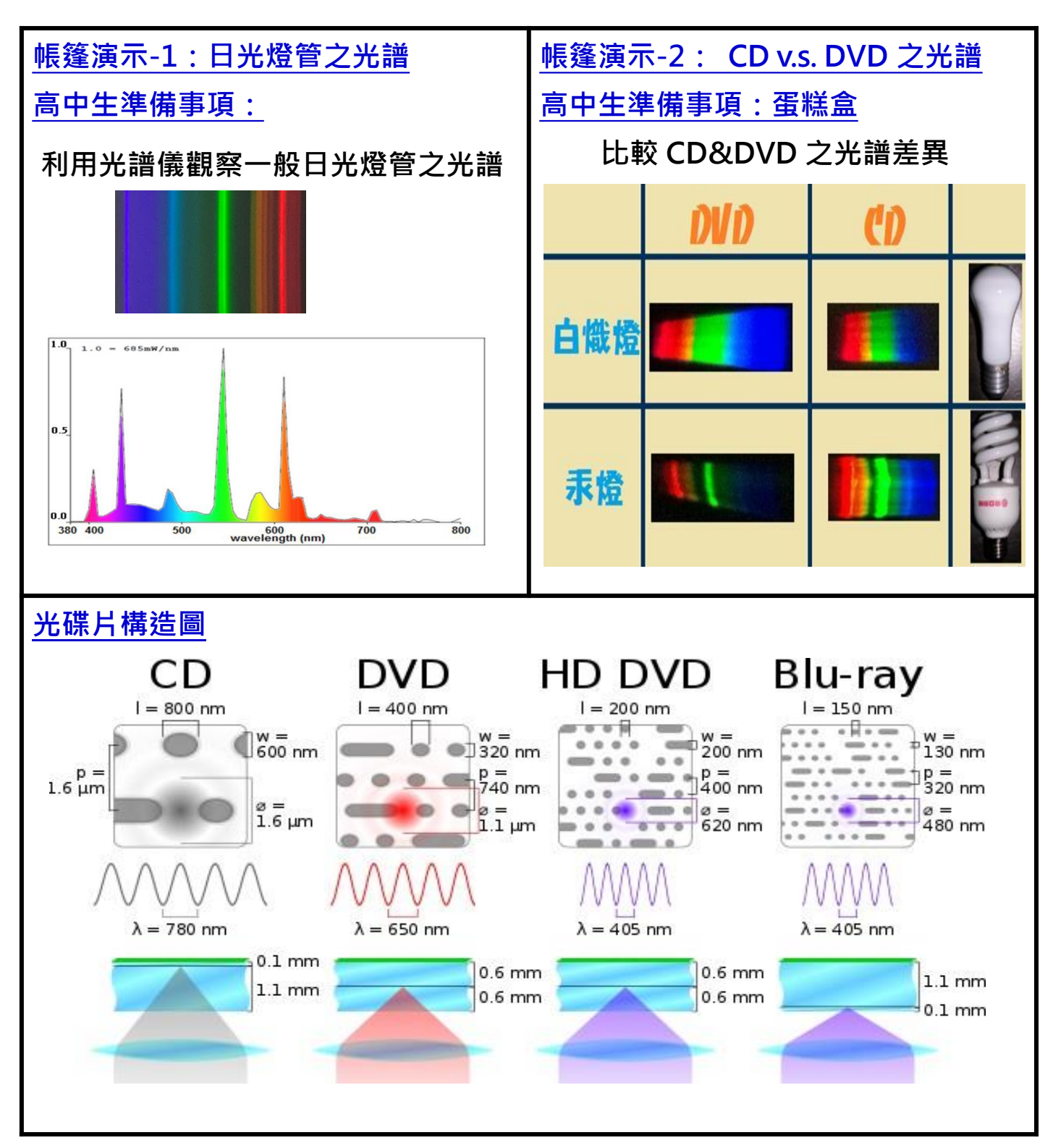